*FKKT‐Funkcijska genomika 2014*

## Vaja 4: Analiza podatkov DNA mikromrež z BRB-ArrayTools

*Peter Juvan, UL MF*

*e‐pošta: peter.juvan@mf.uni‐lj.si*

## *Ljubljana, 31. marec 2014*

Vaje bodo potekale v **računalniški učilnici** Inštituta za biostatistiko in medicinsko informatiko (**IBMI**) Medicinske fakultete UL, Vrazov trg 2, Ljubljana. Učilnica je v pritličju novega prizidka na notranjem dvorišču.

Na vajah bomo uporabljali program **BRB‐ArrayTools**, ki je prosto dosegljiv na spodnjem naslovu:

## http://linus.nci.nih.gov/BRB‐ArrayTools.html

Program je nameščen na vseh računalnikih v učilnici IBMI. Deluje v okolju Windows in zahteva, da imamo na računalniku nameščen **Microsoft Excel**. BRB‐ArrayTools lahko namestite tudi na domači računalnik.

- Poberemo datoteko »http://linus.nci.nih.gov/new\_updates/ArrayTools\_v4\_3\_2\_Stable.exe«, odpremo arhiv, zaženemo instalacijo »**ArrayTools\_v4\_3\_2\_Stable.exe**« in sledimo navodilom. Instalacija »**CGHTools**« ni potrebna.
- Po instalaciji sledimo navodilom v »**Instructions for Excel 2007 and 2010 Users**«.

BRB‐ArrayTools uporabljamo znotraj **Excel**. Po uspešni instalaciji imamo v Excel zavihek (pull‐down meni) »**Add‐Ins**«, znotraj katerega se nahaja meni »**ArrayTools**«.

Na vajah bomo uporabljali naslednje podatke:

- Testne podatke, ki se naložijo ob instalaciji; do njih dostopamo preko »**Getting tarted ‐> Open a sample dataset**«;
- Podatke, ki so na voljo na NCBI GEO portalu (http://www.ncbi.nlm.nih.gov/sites/entrez?db=gds&term=all%5Bfilter%5D), in sicer zapis **GDS3103**, do katerega dostopamo preko »**Import data ‐> NCBI GEO archive**«, kamor vnesemo številko »3103« in izberemo ustrezno lokacijo, npr. »L:\v-ibmiXX\BRB-vaje«.

**Študijska obveznost** pri vaji 4 je analiza enega seta podatkov iz NCBI GEO ali ArrayExpress arhiva z uporabo programa BRB‐ArrayTools in predstavitev opravljene analize v okviru seminarja. Predstavitev naj vsebuje:

- opis in razlago **metod**, ki so jih avtorji uporabili za analizo podatkov mikromrež;
- **rezultate** analize podatkov mikromrež iz prispevka;
- **rezultate** lastne analize podatkov, izvedene z BRB‐ArrayTools, in njihovo **interpretacijo**, iz katere bo razvidno razumevanje uporabljenih metod;
- **kritično primerjavo** rezultatov lastne analize z analizo avtorjev prispevka.

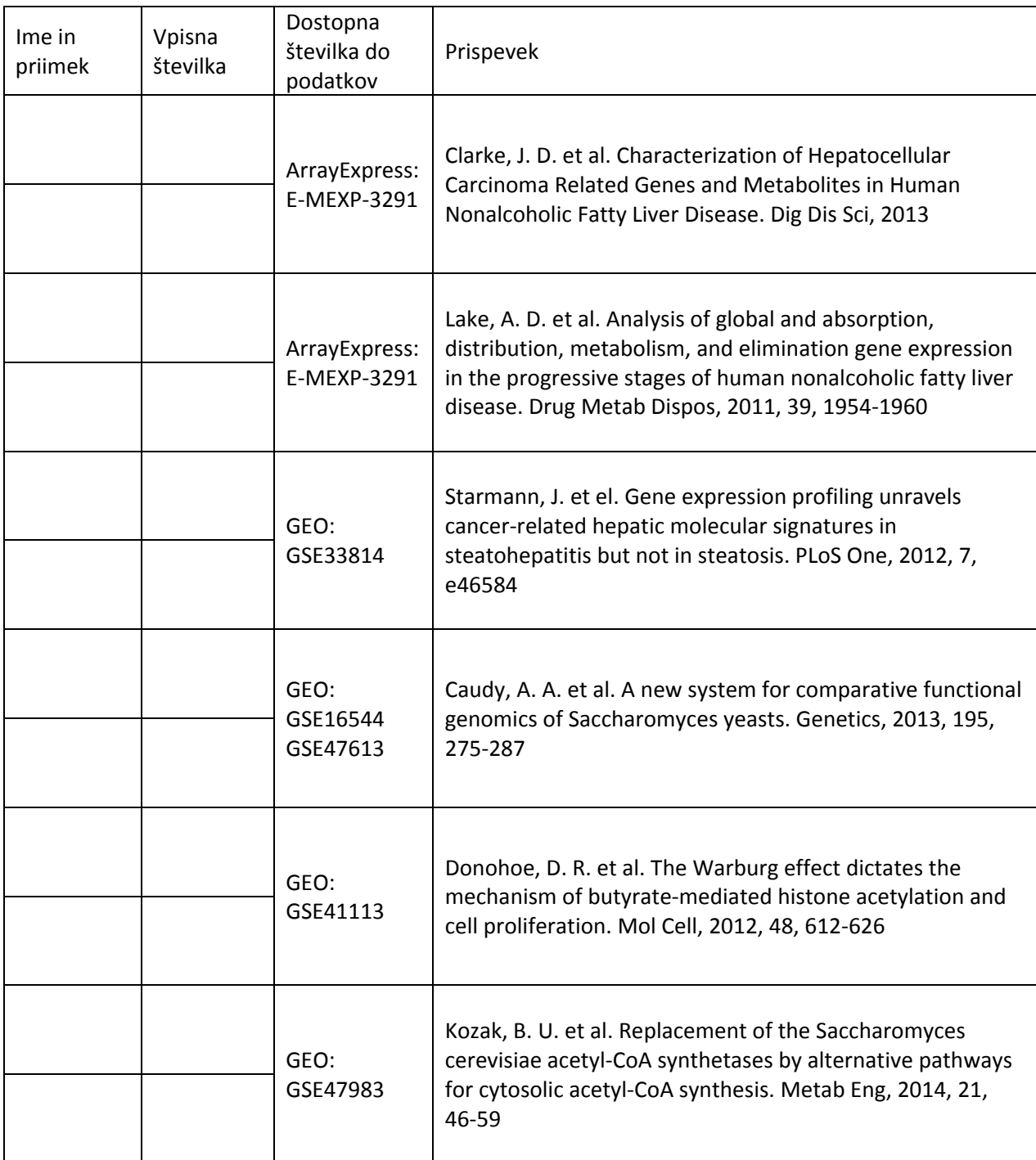